## **2º CONTROL BIOESTADISTICA I (BIOLOGÍA MARINA)**

**Análisis de datos bidimensionales y modelos de probabilidades usando STATGRAPHICS Centurion XVI.I** 

NOMBRE:\_\_\_\_\_\_\_\_\_\_\_\_\_\_\_\_\_\_\_\_\_\_\_\_\_\_\_\_\_\_\_\_\_\_\_PUNTAJE\_\_\_\_\_\_\_NOTA:\_\_\_\_\_\_\_

RUT:\_\_\_\_\_\_\_\_\_\_\_\_\_\_\_\_\_\_

**IMPORTANTE: Guardar los resultados en un archivo Word usando StatReport y enviarlo al correo jimmy.reyes@uantof.cl a mas tardar las 12:30 horas de hoy.** 

# **BASE DE DATOS A USAR EN EL CONTROL**

La siguiente base de datos corresponde a una muestra de 30 especies marina extraídas de las costas de Antofagasta en agosto de 2019 en los cuales se observaron tres variables de interés: Peso (grms) , Mes de extracción y Tamaño (N=NORMAL, CH=CHICO, G=GRANDE)

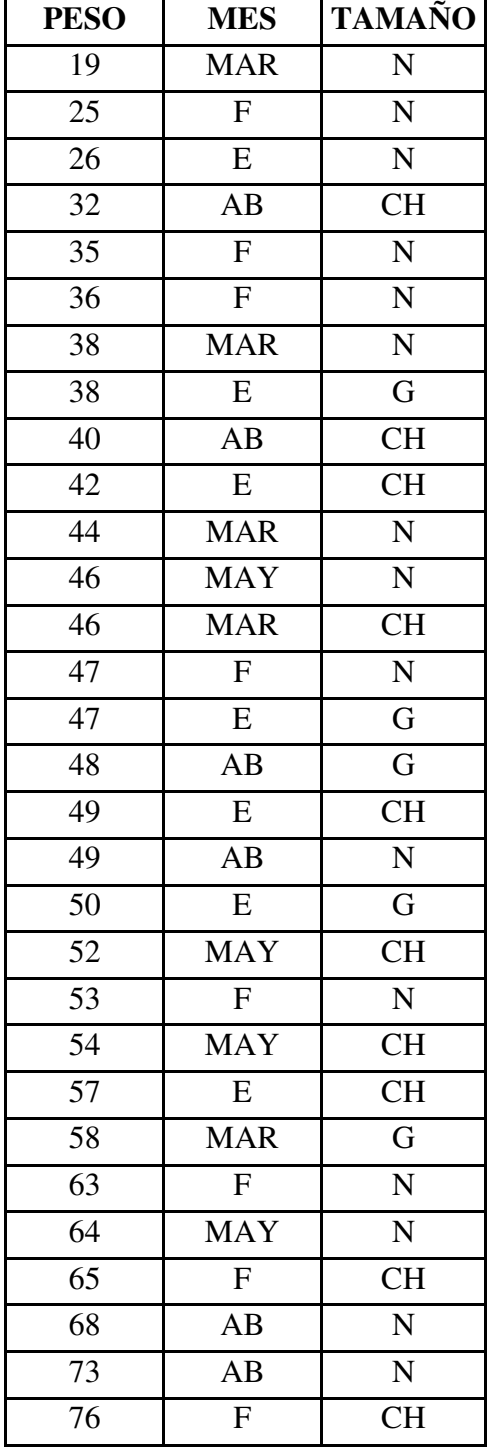

## **PARTE 1**

 Crear una base de datos para las variables indicadas en el listado, en un archivo Excel de nombre : CONTROL 2 y guárdelo en el escritorio de su computador:

1.-Construya una tabla de frecuencias para presentar el mes de extracción según tamaño de la especie .Póngale un título y calcule los porcentajes para el propósito correspondiente.

**(3 Ptos.)**

2.- Recodifique la variable peso usando los siguientes grupos: (18-38] , (38-57] y (57-76] y guárdela en el archivo con el nombre PESOREC y construya una tabla de frecuencias para presentar el PESOREC de las especies según tamaño.. **(3 Ptos.)**

3.- Construya dos gráficos adecuados para presentar el PESOREC de las especies según tamaño y escríbale un título.

**(3 Ptos.)**

4.-Construya una tabla y un gráfico adecuado para presentar la distribución porcentual del tamaño de las especies según mes de extracción y escríbale el título correspondiente.

**(3 Ptos.)**

5.-Construya una tabla y un gráfico adecuado para presentar la distribución porcentual del PESOREC según mes de extracción y escríbale el título correspondiente. **(3 Ptos.)**

6.-Para los grupos formados para el tamaño de las especies, determine en que grupo existe mayor homogeneidad respecto al peso de las especies. **(3 Ptos.)**

7,- Construya gráficos de caja y bigote simultáneos para comparar el peso en los diferentes tamaños e interprételos. **(3 Ptos.)**

#### . **PARTE 2**

El número Y de bacterias por unidad de volumen presente en un cultivo después de X horas está dado en la tabla siguiente:

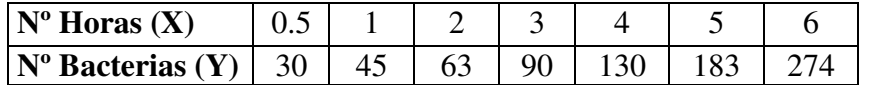

Usando la base de datos anterior responda las siguientes preguntas:

Para estimar la variable Y se debe escoger uno de los modelos planteados por el software **STATGRAPHICS Centurion XVI.I**:

a) ¿Qué modelo escogería usted para realizar dichas estimaciones? Fundamente completamente su respuesta. **(2 Ptos.)**

b) En el modelo escogido estime los parámetros a y b y escriba el modelo final. **(2 Ptos.)**

c) Determine el error estándar de estimación con el modelo escogido y obtenga un intervalo de longitud dos errores estándar de estimación al estimar el valor de Y cuando  $X=8$  . (2 Ptos.)

## **PARTE 3**

### **Usando los modelos de probabilidades de STATGRAPHICS Centurion XVI.I calcule las siguiente probabilidades.**

- A) En un río el 30% de los peces tienen un cierto virus. Si se analizan 10 peces independientemente en el río. Determinar:
- a) La probabilidad de que un pez tenga el virus. **(3 Ptos.)**
- b) La probabilidad de que a lo más dos peces tengan el virus. **( 3 Ptos.)**
- c) Si en el río hay 100 peces de los cuales 20 tienen el virus y se elige 8 sin reemplazo ¿Cuál es la probabilidad de que a lo menos de 2 peces tengan el virus? **(3 Ptos.)**
- B) Supongamos que la talla de cierta especie marina sigue un modelo normal con media 73 cms y una desviación estándar de 20 cms.
	- a) Determine la probabilidad de que una de las especies marinas tenga una talla:
		- i) Inferior o igual a 40 cms. **(3 Ptos.)** iii) Entre 61 y 85 cms. **(3 Ptos.)**
	- iii) Mayor o igual a 92 cms **(3 Ptos.)**
	- b) Determine para la talla, un intervalo que contenga el 70% central de la distribución de los  $e$ specimenes.